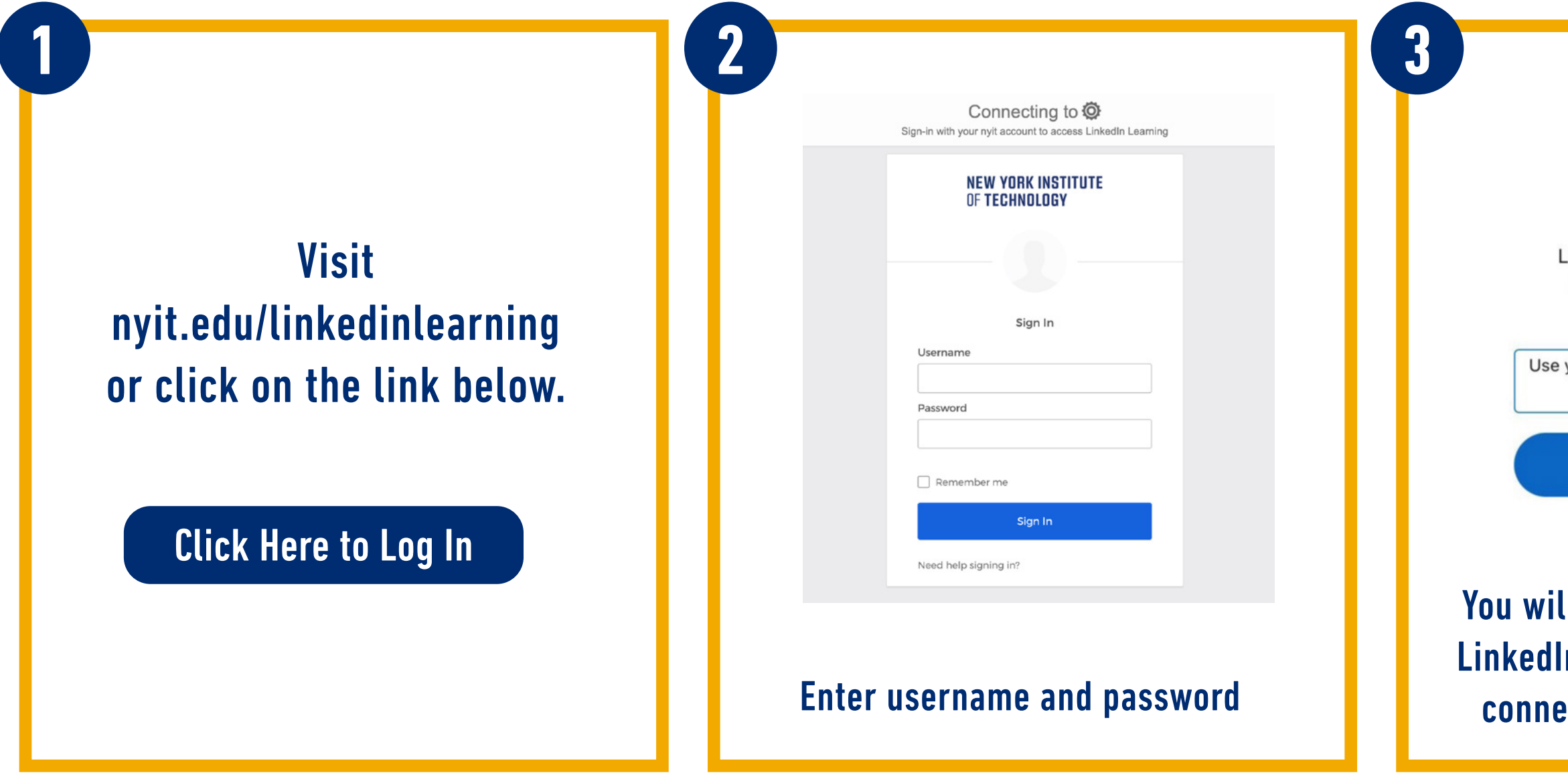

## **NEW YORK INSTITUTE** OF TECHNOLOGY

## Linked in Learning

## Login Instructions for Existing Users

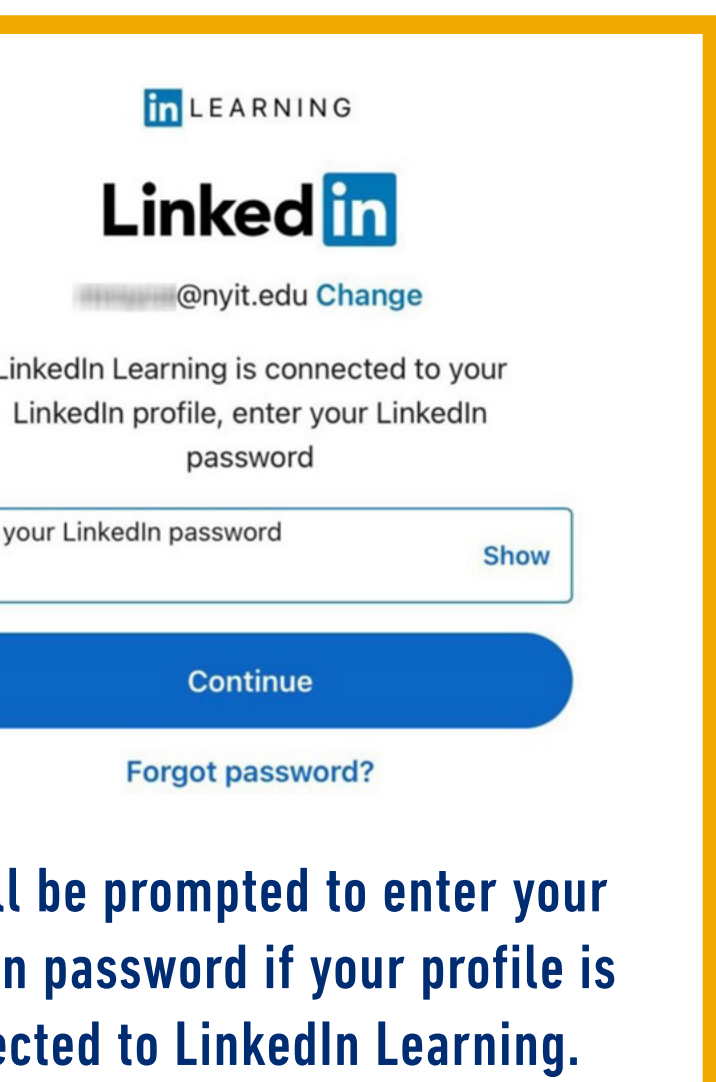